# **CoCoA-5 - Feature #1305**

## **Create a directory**

02 Sep 2019 15:39 - John Abbott

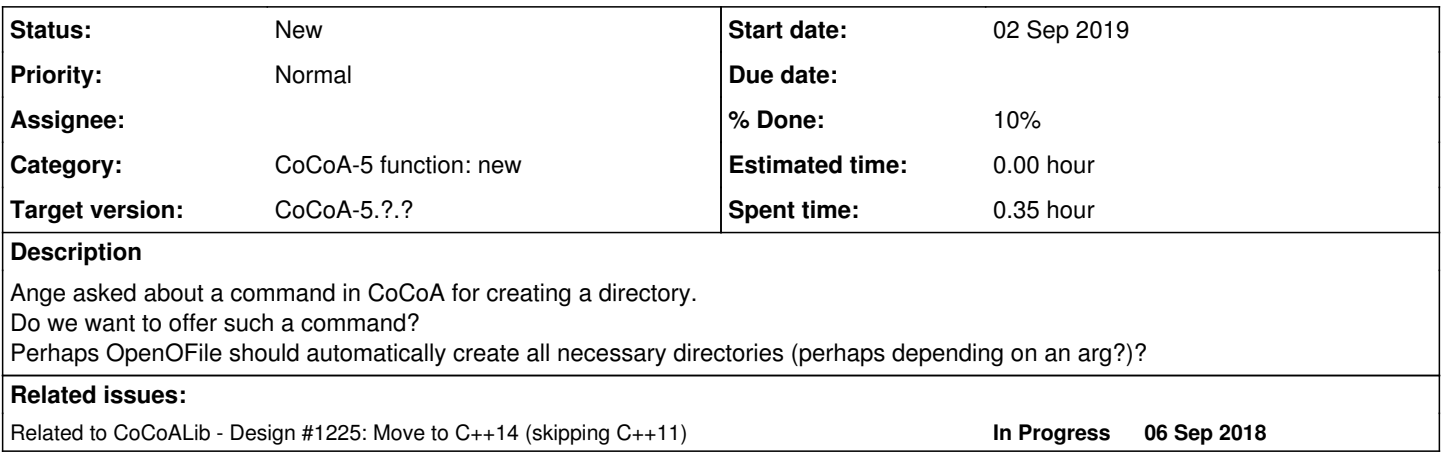

## **History**

## **#1 - 02 Sep 2019 15:45 - John Abbott**

It seems that C++17 includes a portable command for creating directories (create directory), so this would make portable impl easy.

BOOST also offers a command for creating directories.

If we impl a separate command the users would write code like this:

```
  CreateDirectory("NewDir");
 output := OpenOFile("NewDir/filename");
 println answer on output;
```
If we let OpenOFile automatically create all dirs then the users would write code like this:

```
  output := OpenOFile("NewDir/filename", "CreateDirs");
println answer on output;
```
Comments, ideas, criticisms?

## **#2 - 02 Sep 2019 15:56 - Anna Maria Bigatti**

I agree it would be nice. Do you want to do it now, or wait a bit before going all the way to C++17?

### **#3 - 02 Sep 2019 15:56 - Anna Maria Bigatti**

*- Related to Design #1225: Move to C++14 (skipping C++11) added*

#### **#4 - 02 Sep 2019 16:15 - John Abbott**

I prefer not to jump straight to C++17 (as it is only 2019). We can probably use the BOOST impl since CoCoA-5 requires BOOST.

Which interface do you prefer? A separate function or an option to OpenOFile? I think it does not make much sense to left OpenIFile create new directories.

#### **#5 - 02 Sep 2019 16:31 - Anna Maria Bigatti**

*- % Done changed from 0 to 10*

I much prefer having CreateDirectory. In fact, I'd like it to give a warning if the directory already exists, (and maybe also have CreateDirectoryNoWarning, for the silent version, **if needed** ;-) )

It's easier to make two functions (oneliners) than make optional arguments, and I also think it is easier to document and find in the documentation.